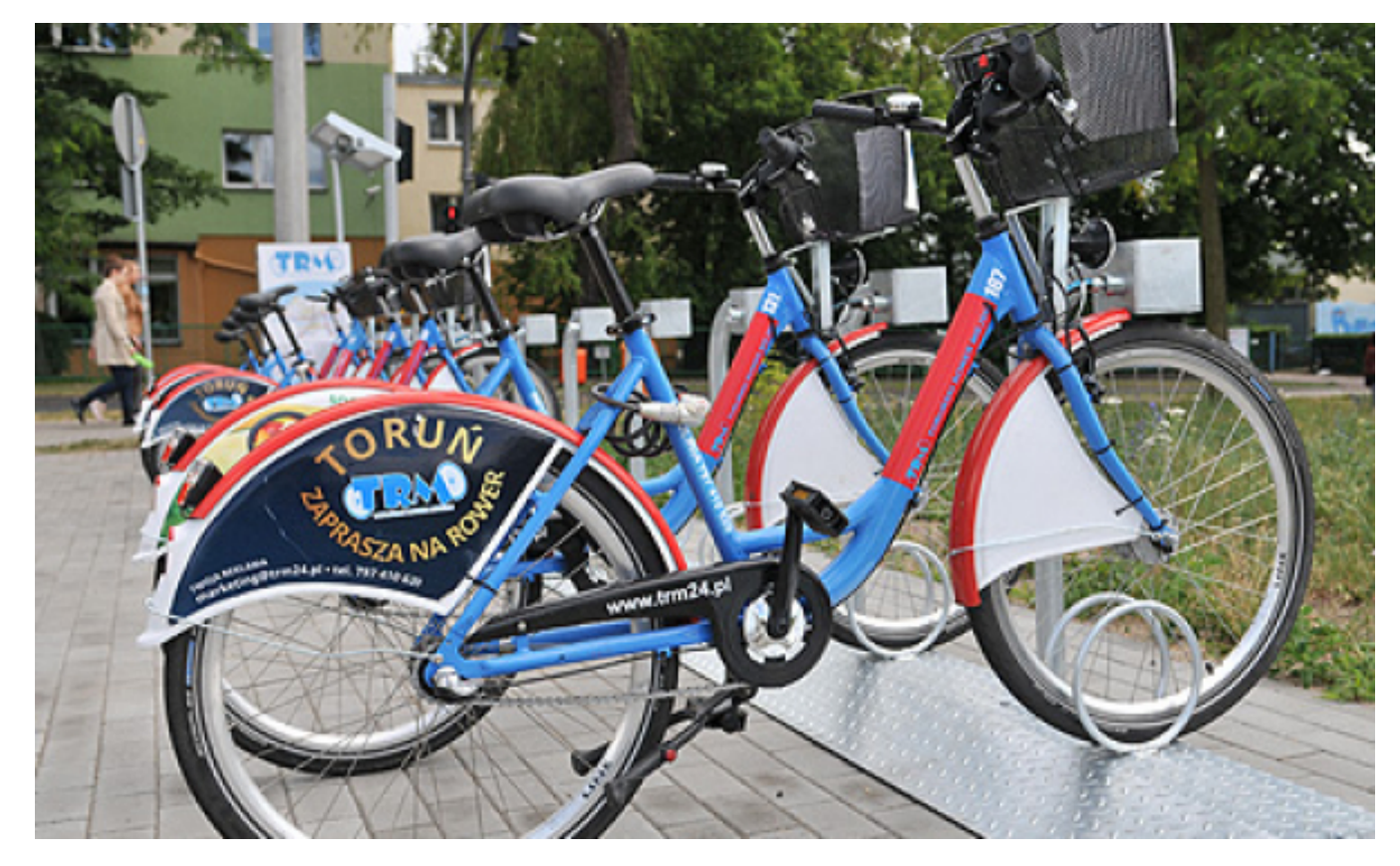

## **Chętniej wsiadamy na miejskie rowery**

## $[1]$

 **Miejskiego przekroczyła 130 tys. To o kilka tysięcy więcej niż w całym ubiegłorocznym Do połowy sierpnia liczba wypożyczeń jednośladów w ramach Toruńskiego Roweru sezonie. Operator TRM szacuje, że w tym roku na miejskie rowery w Toruniu wsiądziemy nawet 300 tysięcy razy.**

W 2016 Toruński Rower Miejski ruszył w marcu i wtedy skorzystano z niego ponad 8 tys. razy. W kolejnych miesiącach odpowiednio: ponad 22 tys., ponad 29 tys., prawie 34 tys. i ponad 26 tys. W sierpniu na liczniku jest już ponad 11 tys. wypożyczeń. Daje to w sumie ponad 131 tys.

- *Idea rowerów miejskich w Toruniu bardzo się rozwinęła* - **mówi Małgorzata Mac, prezes Romet Rental Systems, firmy, która jest operatorem TRM**. - *Jest to wyraźny wzrost w porównaniu z ubiegłym rokiem. W sierpniu przekroczona została liczba wypożyczeń w całym poprzednim sezonem, kiedy to odnotowaliśmy ponad 123 tys. przejażdzek. Szacujemy, że w 2016 r. osiągniemy poziom 300 tys. wypożyczeń.*

*- Nie ulega wątpliwości, że Toruński Rower Miejski to sukces i realna alternatywa dla transportu publicznego oraz prywatnego* - **ocenia prezydent Torunia Michał Zaleski**.

TRM to 30 stacji i ponad 300 jednośladów w całym mieście.

Przypomnijmy: rowery można wypożyczyć na dowolnie wybranej stacji i oddawać na innej dowolnej. Jeśli użytkownik pokonuje swoją trasę w 20 minut, to korzystanie z roweru nic nie kosztuje.

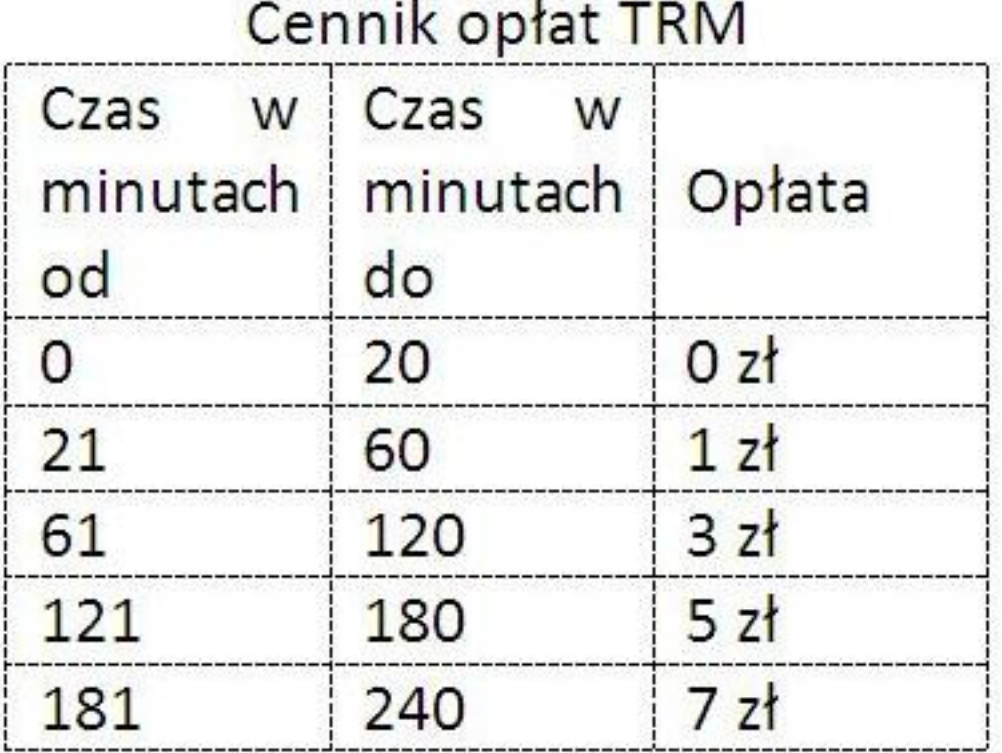

## **Jak korzystać z Toruńskiego Roweru Miejskiego?**

- Zarejestruj się na [www.trm24.pl](http://www.trm24.pl) [2]
- Opłać usługę
- Podejdź do panelu i uruchom stację zielonym przyciskiem
- Wybierz WYPOŻYCZENIE na panelu sterującym
- Wprowadź ID, wprowadź PIN, wybierz rower i wciśnij WYPOŻYCZ

• Po przejażdżce wepnij rower w wolny zaczep (po chwili otrzymasz informację sms o dobrze oddanym rowerze)

Zachęcamy do zapoznania się z filmem instruktarzowym dostępnym na stronie [trm24.pl](https://trm24.pl/instrukcja.html) [3]. [3]

## **Odnośniki:**

[1] https://www.torun.pl/sites/default/files/rower\_miejski\_2016\_1\_1.jpg

- [2] http://www.trm24.pl
- [3] https://trm24.pl/instrukcja.html